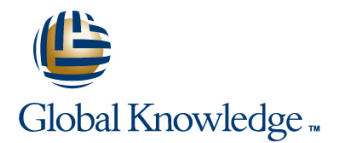

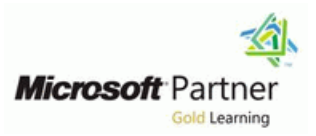

## **Essentials of Developing Windows Metro Style Apps Using C#**

### **Duration: 5 Days Course Code: M20484 Version: C**

#### Overview:

In this course students will learn essential programming skills and techniques that are required to develop Windows Store apps. This includes a combination of both design and development skills, as well as ensuring that students are comfortable using and making the most of the Microsoft Visual Studio and Expression Blend tools.

## Target Audience:

This course is intended for professional developers who have 1 to 2 years of experience creating client applications and who are comfortable programming in C# and have done some XAML-based programming.

### Objectives:

- Describe the Windows 8.1 platform and features, and explore the USe templates to create the UI. basics of a Windows app interface.
- Create the User Interface layout and structure by using XAML.
- Use data binding to present data in the UI. Settings.
- 
- 
- Management and the PLM extensibility points provided by the store. Visual Studio 2013 templates.
- 
- **Handle navigation scenarios in a Windows Store app.**
- г Design and implement contracts such as Search, Share and
- **Implement the AppBar and layout controls.** Implement tiles and toast notifications in a Windows Store app.
- **Handle files and streams.** Respond to mouse, keyboard and touch events, including gestures.
- Respond to application lifecycle events using Process Lifetime **Deploy a Windows Store app to the Windows Store or an enterprise**

- **1** or more years of experience creating applications This course maps to the 70-484 exam.
- **1** to 3 months experience creating Windows client applications
- 1 to 3 months experience using Visual Studio 2010 or 2012
- Attended Course 20483C: Programming in C#, or equivalent knowledge

### Prerequisites: Testing and Certification

## Content:

- Introduction to the Windows 8.1 Platform **U** Using the File API to Read and Write Inplementing Tiles, Live Tiles, Secondary
- 
- 

### Lab : Overview of the Windows 8.1 Platform **Module 6: Windows Store App Process** | Lab : Implementing Tiles and User **and Windows Store Apps Notifications Lifetime Management Notifications**

- 
- 

### **Module 2: Creating User Interfaces Using Strategy Strategy Adding Scheduled Toast Notifications for XAML** ToDo Notes

- 
- 
- 

# **Lab : Creating User Interfaces by Using Noting Working Working with Remote Data**

- **Creating the User Interface by using Visual line and Access Strategy Access Strategy** Studio 2013 **Creating Shared Resources**
- **Enhancing the UI by using Visual Studio**  $\Box$  Creating Styles and Templates  $\Box$  Answer These Questions **2013** Module 12: Responding to Mouse and **All 2013** Module 12: Responding to Mouse and

#### **Module 3: Presenting Data** line Working with Pointer Events

- **Working with Data Presentation Controls**
- 

- **Presenting the Note Data in the GridView** apps **Control Control Semantic Zoom Module 13: Planning for Windows Store**
- **Module 4: Implementing Layout Using App Deployment App Deployment** Windows 8.1 Built-In Controls **Lab : Designing and Implementing**
- 
- 
- 

#### **Lab : Implementing Layout by Using Built-In Controls in Windows 8.1 Module 9: Implementing Windows 8.1**

 $\blacksquare$  Implementing an App Bar

### **Module 5: Handling Files in Windows Store** The Search Contract and the SearchBox **Apps** Control

- Handling Files and Streams in Windows Managing App Settings Store Apps
- Components **Contracts**

# **Platform and Windows StoreApps Apps Apps Approximately Approximately Approximately Approximately Approximately Approximately Approximately Approximately Approximately Approximately Approximately**

■ Windows 8.1 UI Principles The State Transier Data from the Notes Files Tiles Tiles, and Badge Notifications

line line line

- WinRT and Language Projections  $\Box$  Adding Photos to a Note by using File  $\Box$  Implementing Toast Notifications Picker
	-
	- **Process Lifetime Management**
- **Exploring a Windows Store App Store App Ackground Tasks Construction Construction** Main Tile
	-

### **Lab : Windows Store App Process Lifetime** XAML Basics **Management Module 11: Designing and Implementing a**

- **Advanced XAML Exploring the Different PLM States** 
	-

### **XAML Module 7: Working with Resources, Styles,** line **and Templates Lab : Designing and Implementing a Data**

- 
- 

#### Lab : Working with Styles and Templates **Touch**

■ Creating a Control Style and Template Working with Gesture Events

# **Navigation in a Windows Store app**

- Handling Navigation in Windows Store Innel Implementing Gesture Events
- 

## **Navigation in a Windows Store App Navigation in a Windows Store App The Windows Store App Manifest**

■ Windowing Modes **Adding Navigation to the ILoveNotes App Implementing Semantic Zoom** 

## Contracts

- Designing for Charms and Contracts
- 
- **The Share Contract**
- 

## **Lab : Implementing Windows 8.1** Vorking with File User Interface **Lab : Implementing Windows 8.1**

- **Implementing the Search Contract**
- **Implementing the Share Contract Adding a New Setting to the Settings**
- Pane
- **Optional: Implementing Search with the** SearchBox Control

# **Module 1: Overview of the Windows 8.1 Lab : Handling Files in Windows Store Module 10: Implementing Tiles and User**

- 
- 

- Exploring the Windows 8.1 Platform **Windows Store App Activation and Functionality on the Enabling Live Tile Functionality on the** 
	- Implementing a State Management **Adding Secondary Tiles Functionality** 
		-

## **If AML Code-Behind Internal line is a strategy of the Data Access Strategy Data Access Strategy**

- **Implementing State Management Exaluating Data Access Strategies** 
	-

- 
- 
- 
- 

#### The GridView Control **Module 8: Designing and Implementing Lab : Responding to Mouse and Touch**

- **Lab : Presenting Data** line Implementing Mouse Events
	-

- 
- **AppBar Control line Windows Store App Certification**

## Further Information:

For More information, or to book your course, please call us on Head Office 01189 123456 / Northern Office 0113 242 5931

info@globalknowledge.co.uk

[www.globalknowledge.co.uk](http://www.globalknowledge.co.uk)

Global Knowledge, Mulberry Business Park, Fishponds Road, Wokingham Berkshire RG41 2GY UK